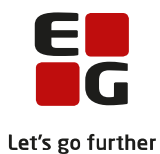

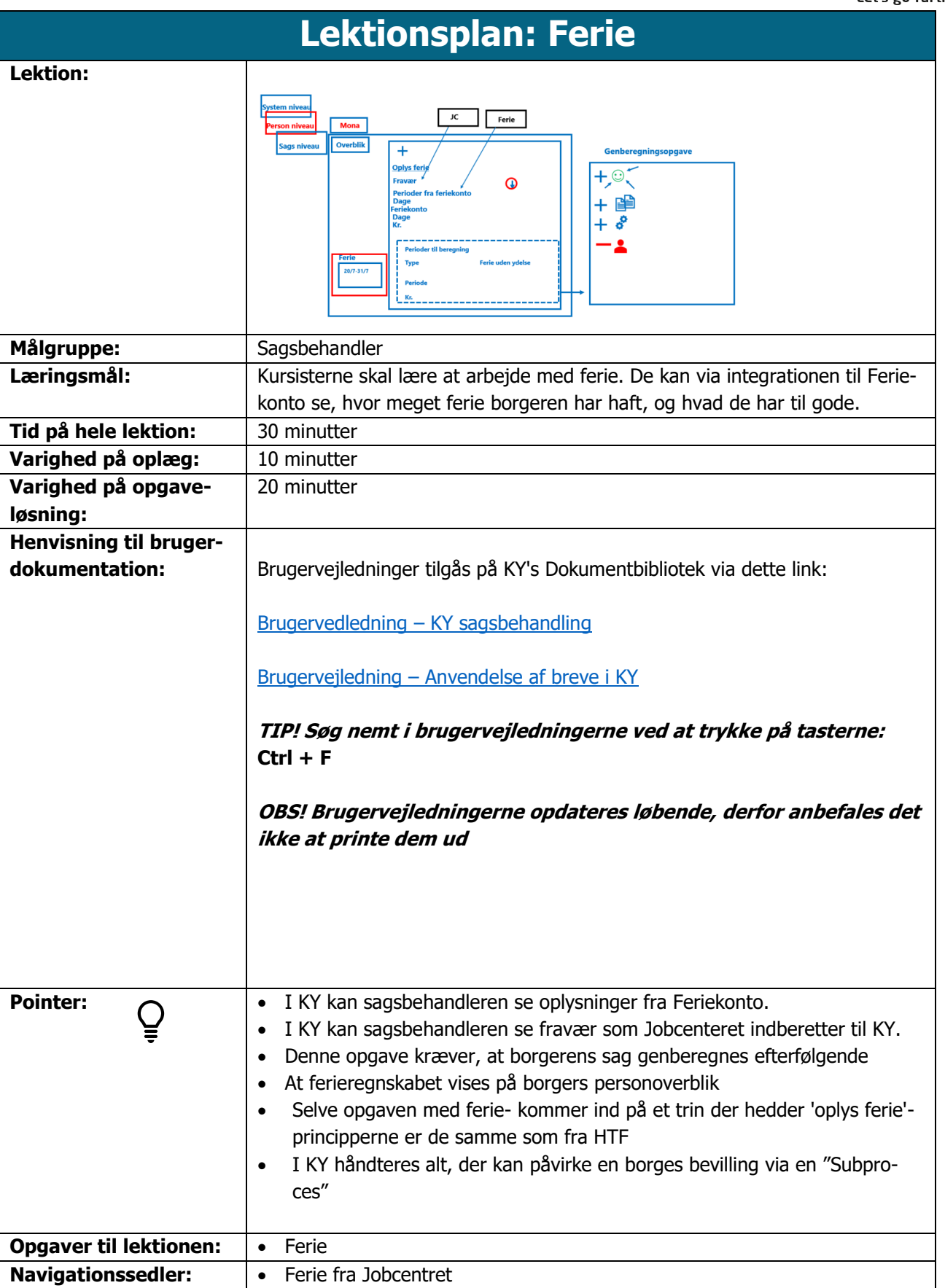

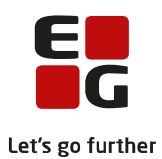

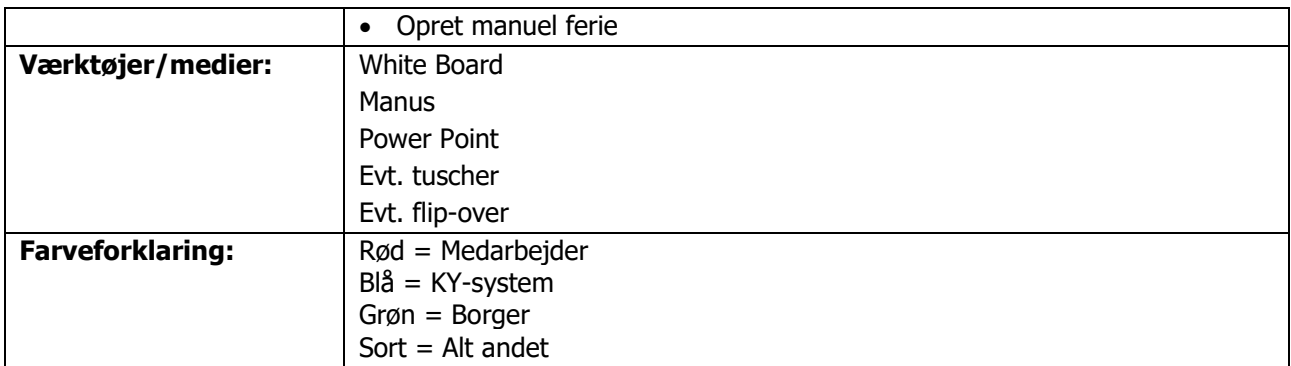

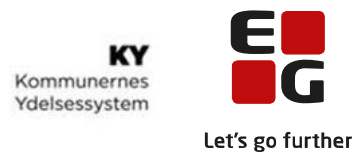

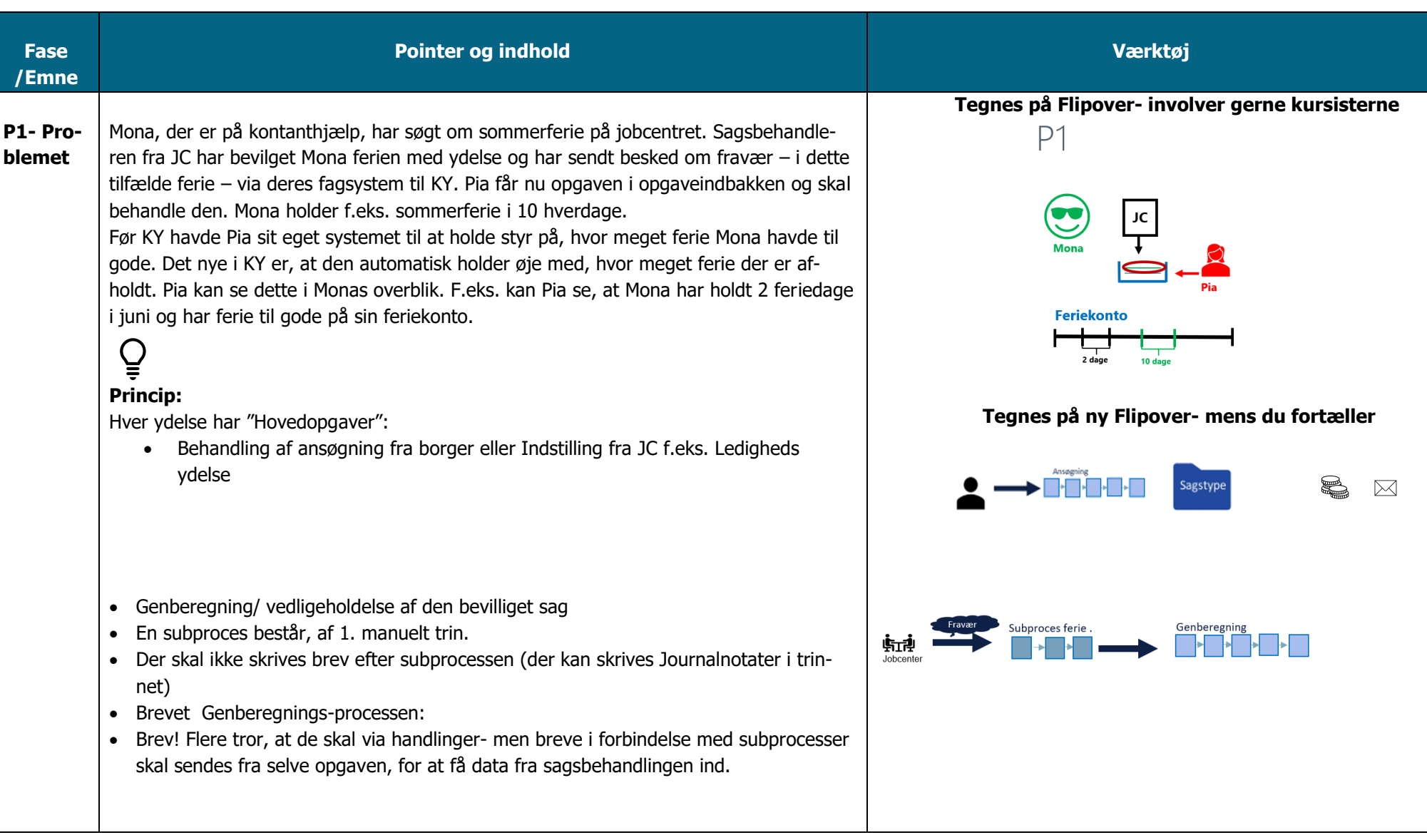

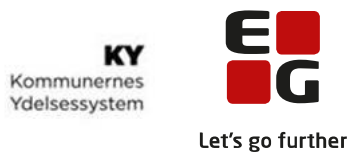

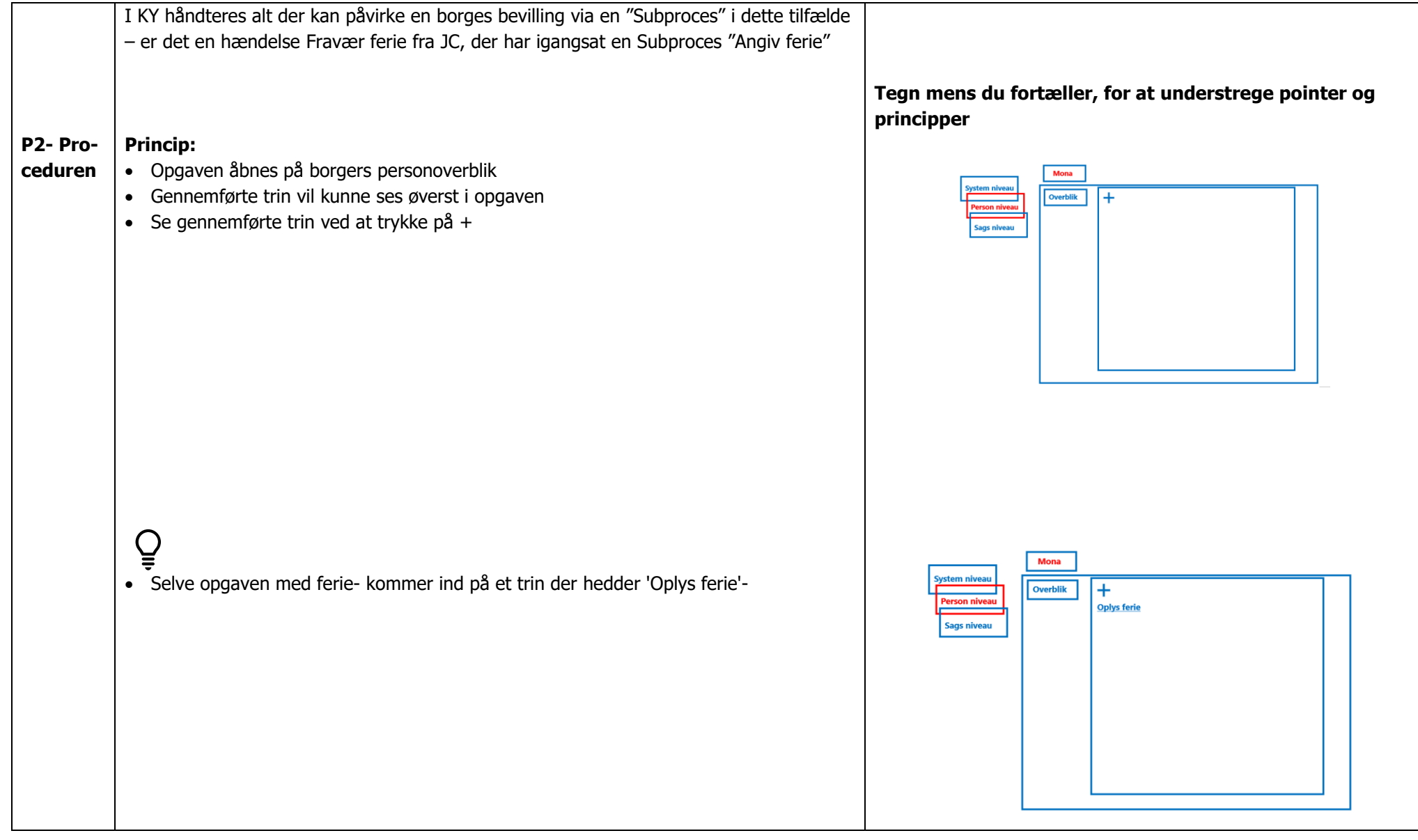

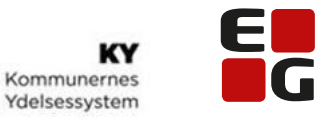

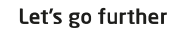

## $\overline{Q}$  $_{\rm JC}$  $Mona$ • Jobcenter har indberettet fravær- i dette tilfælde ferie. Overblik  $\overline{+}$ • Oplysningen er kommet ind i KY som en hændelse via snitfladen til JC- og danner Oplys ferie ine nivoa baggrund for opgaven. • Antallet af fraværsdage vil vises i opgaven  $\overline{Q}$ Oplysninger fra Feriekonto vil ligeledes være indhentet:  $JC$ Ferie  $M<sub>on</sub>$ • Hvor meget ferie er optjent Overblik  $\overline{+}$  $\overline{a}$   $\overline{b}$ • Hvor meget ferie er der tilbage **Oplys ferie** Erayan ags niveau • Resterende beløb Feriek<br>Dage<br>Kr. Perioder fra feriekont<br>Dage  $\mathbf{Q}$ • Hvor meget ferie har borger allerede afholdt- hvor meget borger har fået udbetalt fra feriekonto

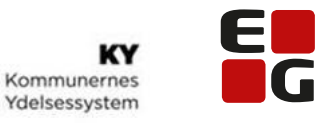

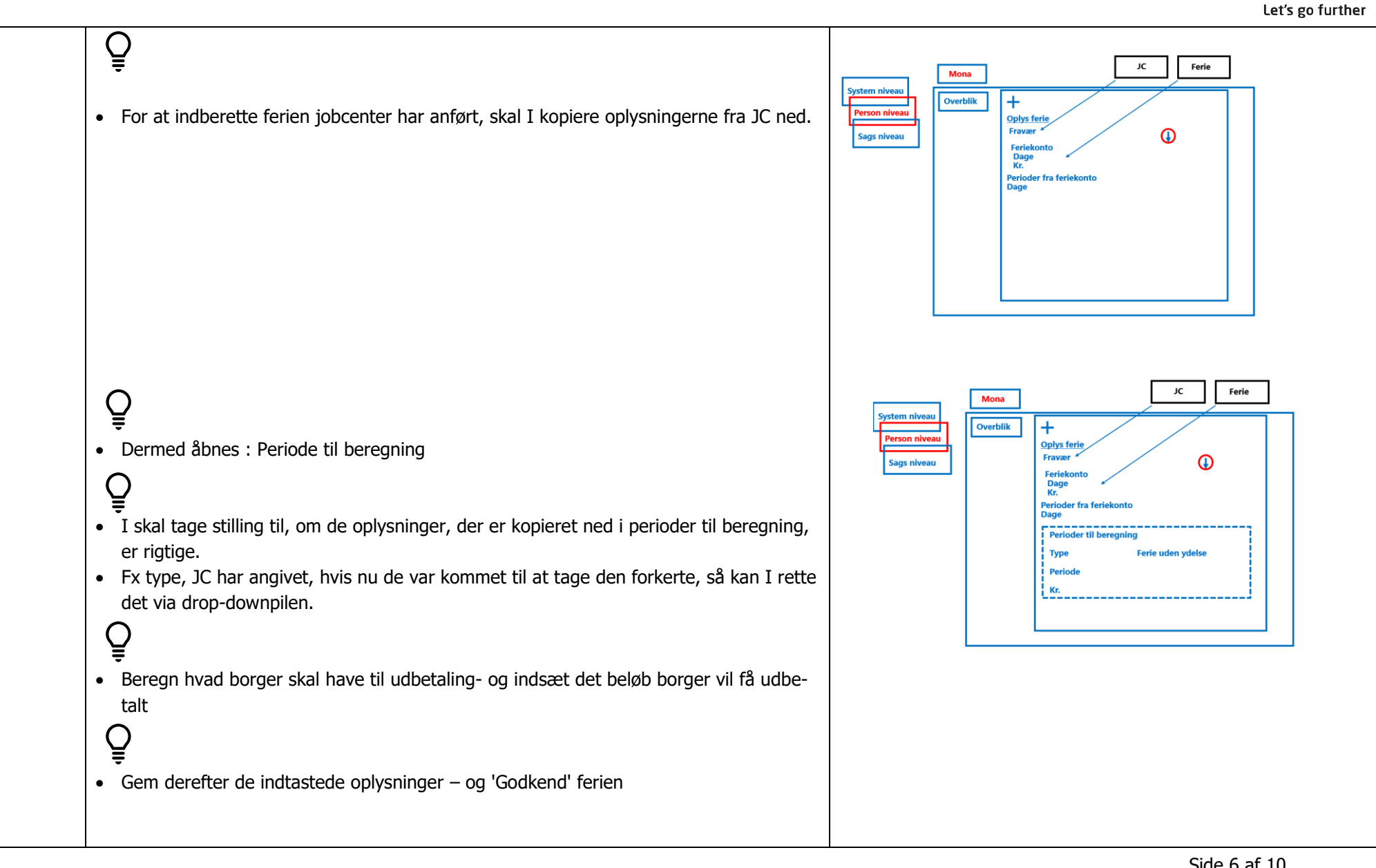

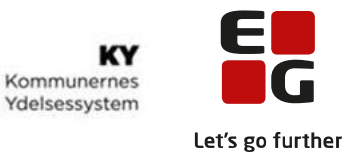

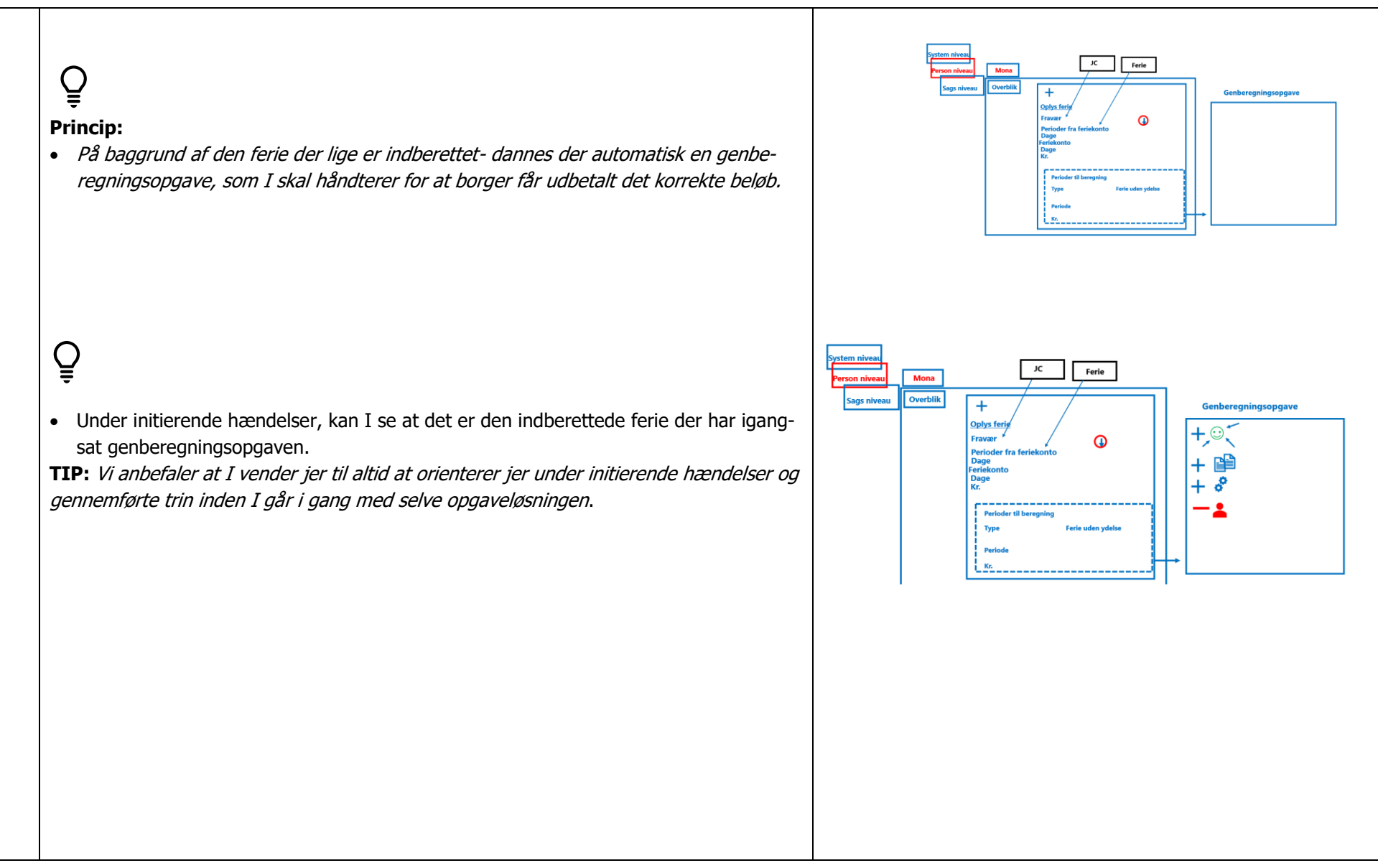

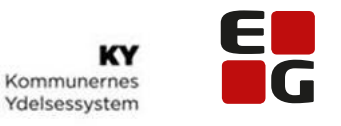

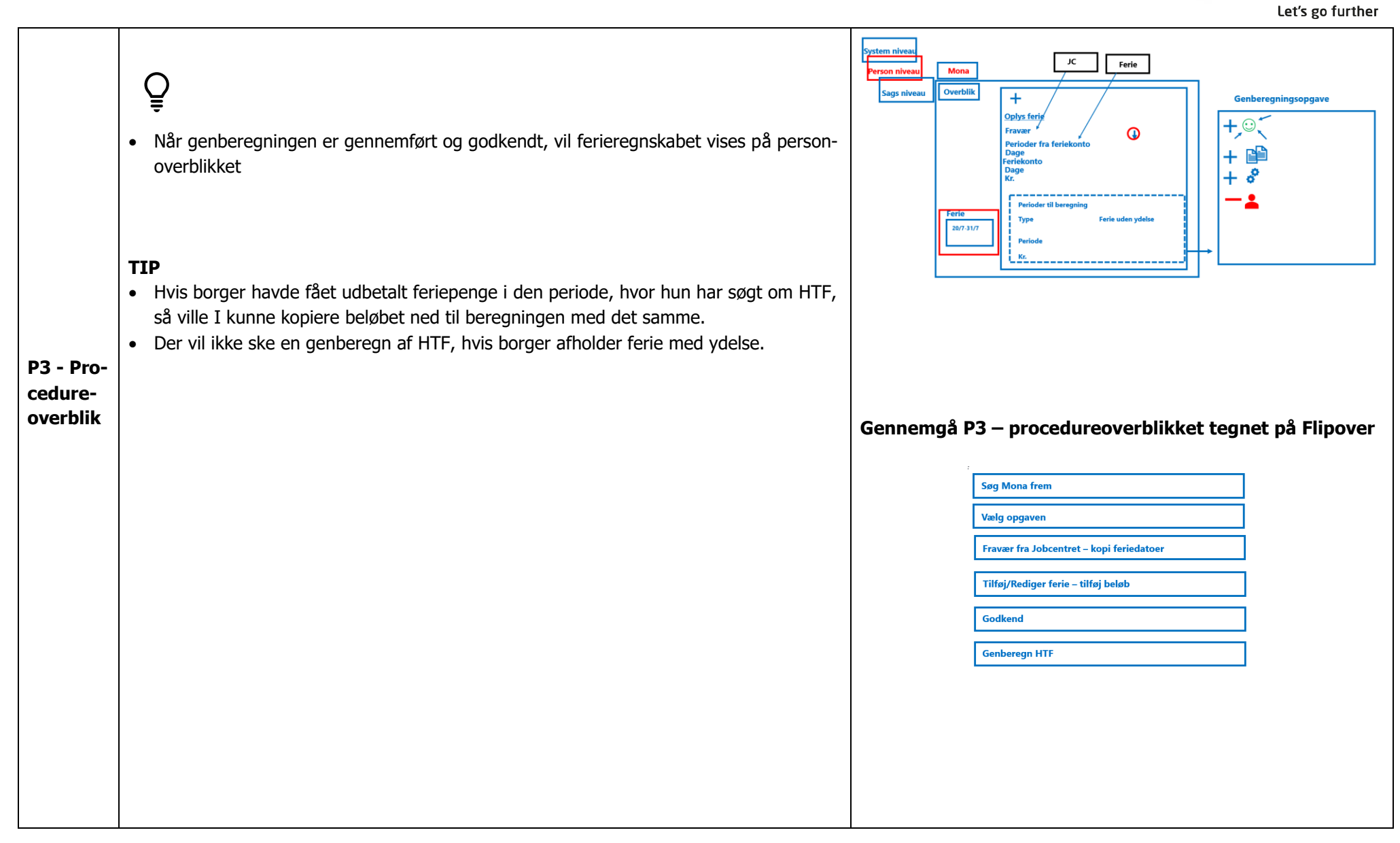

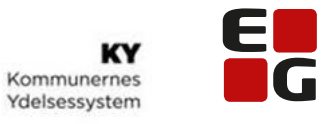

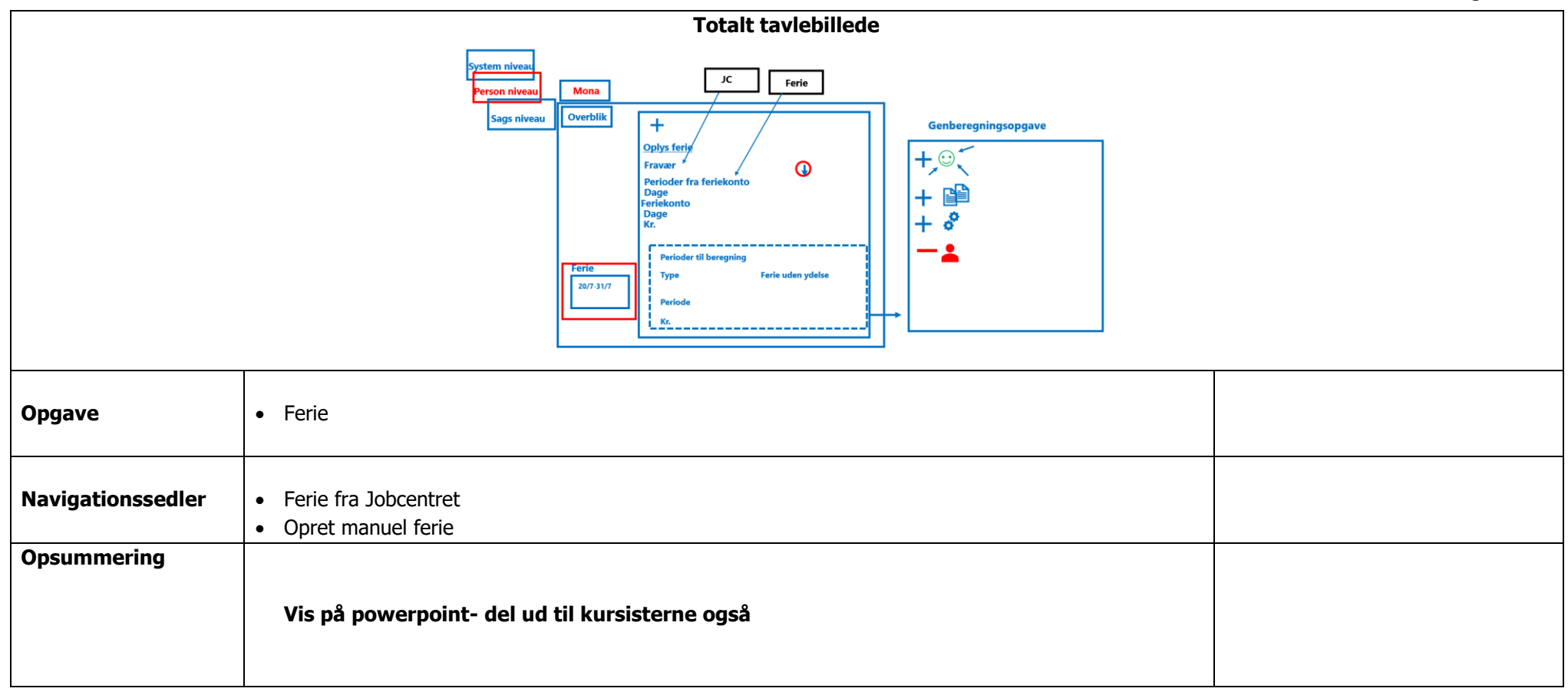

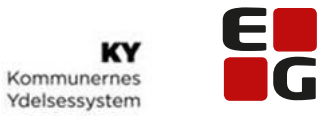

Let's go further

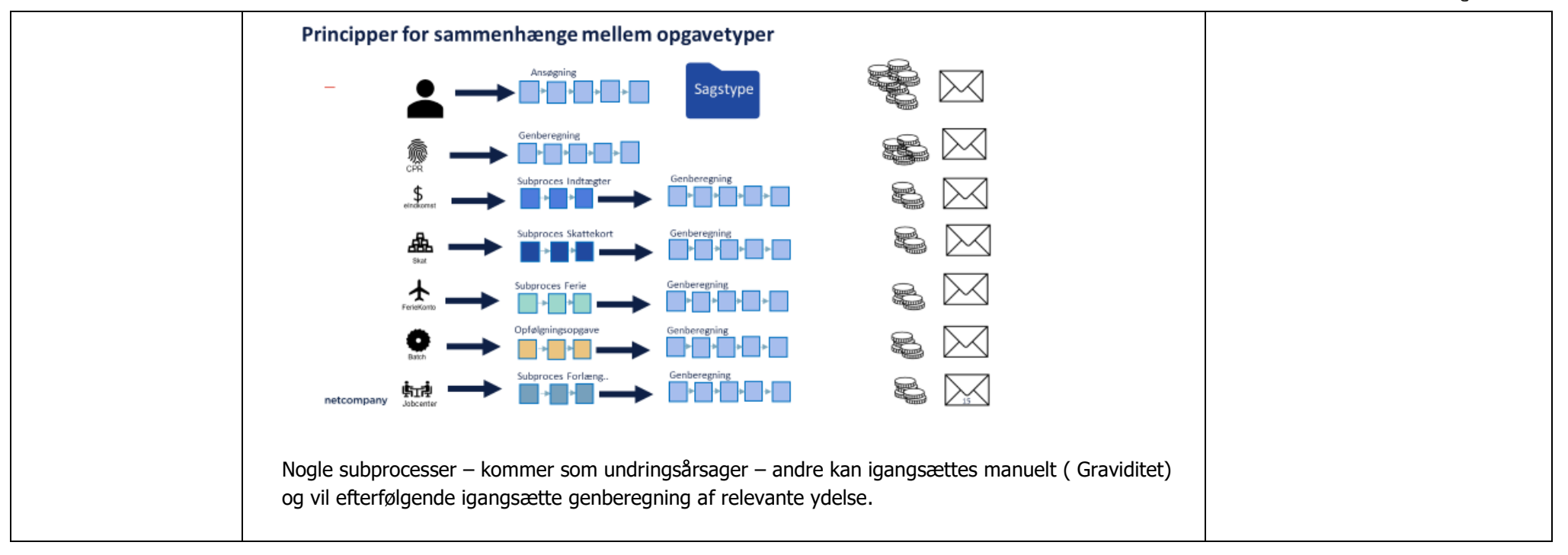